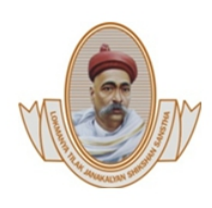

Lokmanya Tilak Jankalyan Shikshan Sanstha's PRIYADARSHINI BHAGWATI COLLEGE OF ENGINEERING Harpur Nagar, Umred Road (Near Bada Tajbagh), Nagpur-24 (Approved by AICTE, New Delhi, Govt. of Maharashtra and affiliated to Rashtrasant Tukdoji Maharaj Nagpur University) Email: principalpbcoe@gmail.com, Website: www.pbcoe.edu.in

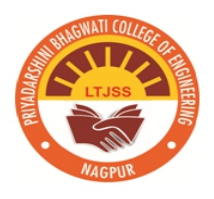

## **NAAC Accredited**

#### **6.2.2. Implementation of e-governance in areas ofoperation**

- 1. Administration
- 2. Finance and Accounts
- 3. Student Admission and Support
- 4. Examination

Certified documents Page 2 to  $24$ 

NITIN KRISHNARAO CHOUDHARI **CHOUDHARI** Digitally signed by NITIN KRISHNARAO Date: 2023.11.08 16:23:23 +05'30'

# **Administration**

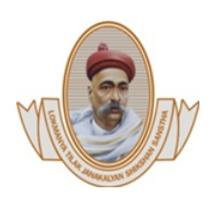

Lokmanya Tilak Jankalyan Shikshan Sanstha's PRIYADARSHINI BHAGWATI COLLEGE OF ENGINEERING Harpur Nagar, Umred Road (Near Bada Tajbagh), Nagpur-24 (Approved by AICTE, New Delhi, Govt. of Maharashtra and affiliated to Rashtrasant Tukdoji Maharaj Nagpur University) Email: principalpbcoe@gmail.com, Website: www.pbcoe.edu.in **NAAC Accredited** 

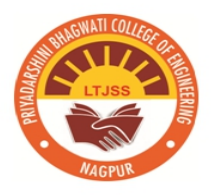

#### **1.** Implementation of e-governance in areas of Administration

ERP Portal is used for academic planning, monitoring has been done through ERP portal by various links such as from HOD Panel leave approval, Attendance Report , subject allotment, time table creation , attendance approval obtaining academic report is been processed using ERP portal and the administrative department

From Staff panel Time Table Creation, student attendance entry on daily basis , academic report viewing etc

**HOD Panel**

PRIYADARSHINI BHAGWATI COLLEGE OF ENGINEERING

Harpur Nagar, Umred Road (Near Bada Tajbagh), Nagpur-24 (Approved by AICTE, New Delhi, Govt. of Maharashtra and affiliated to Rashtrasant Tukdoji Maharaj Nagpur University) Email: principalpbcoe@gmail.com, Website: www.pbcoe.edu.in

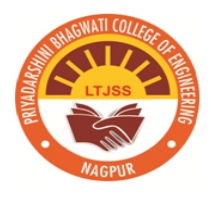

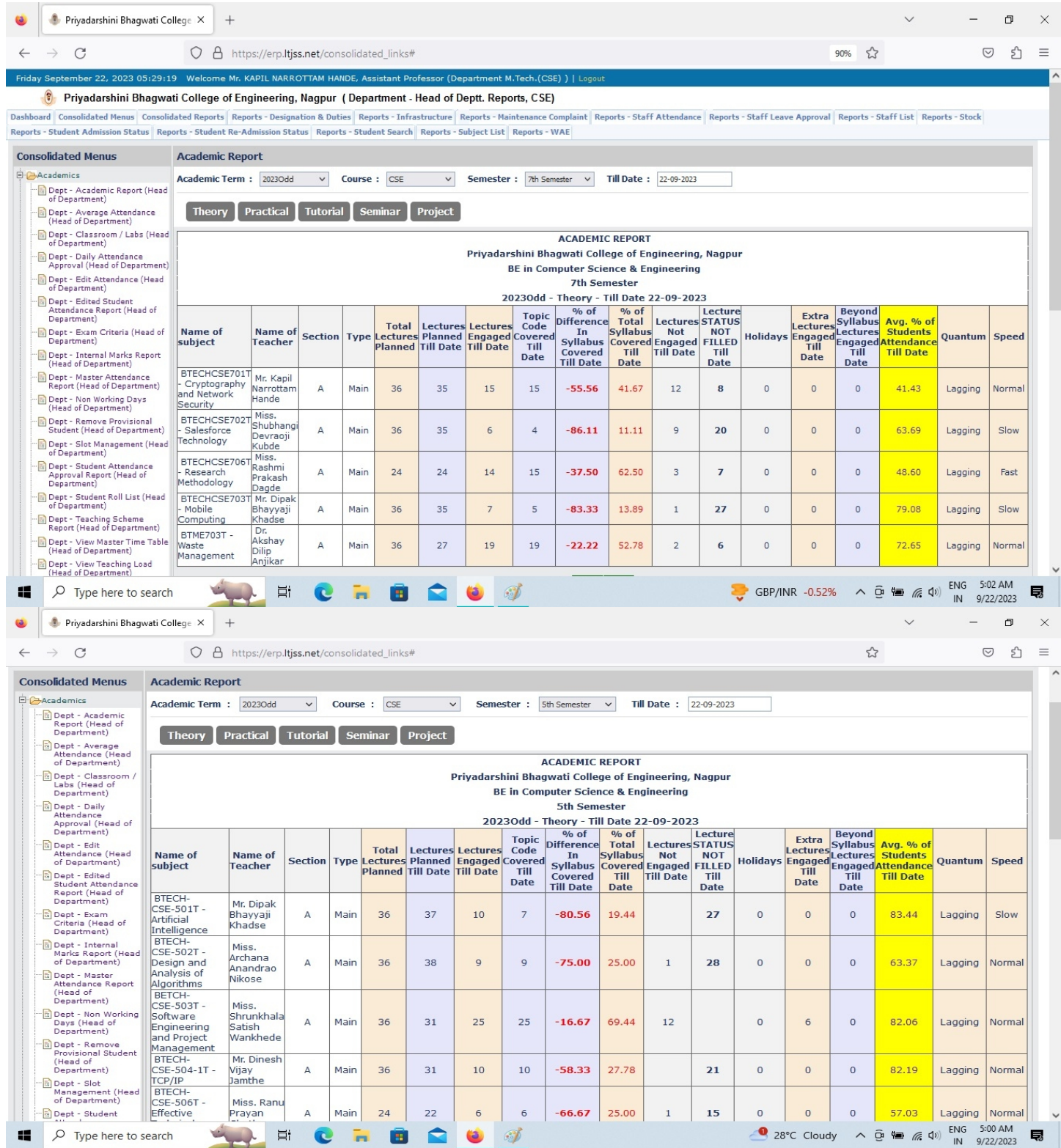

PRIYADARSHINI BHAGWATI COLLEGE OF ENGINEERING

Harpur Nagar, Umred Road (Near Bada Tajbagh), Nagpur-24 (Approved by AICTE, New Delhi, Govt. of Maharashtra and affiliated to Rashtrasant Tukdoji Maharaj Nagpur University) Email: principalpbcoe@gmail.com, Website: www.pbcoe.edu.in

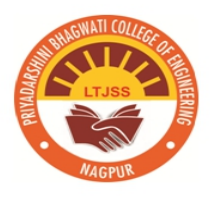

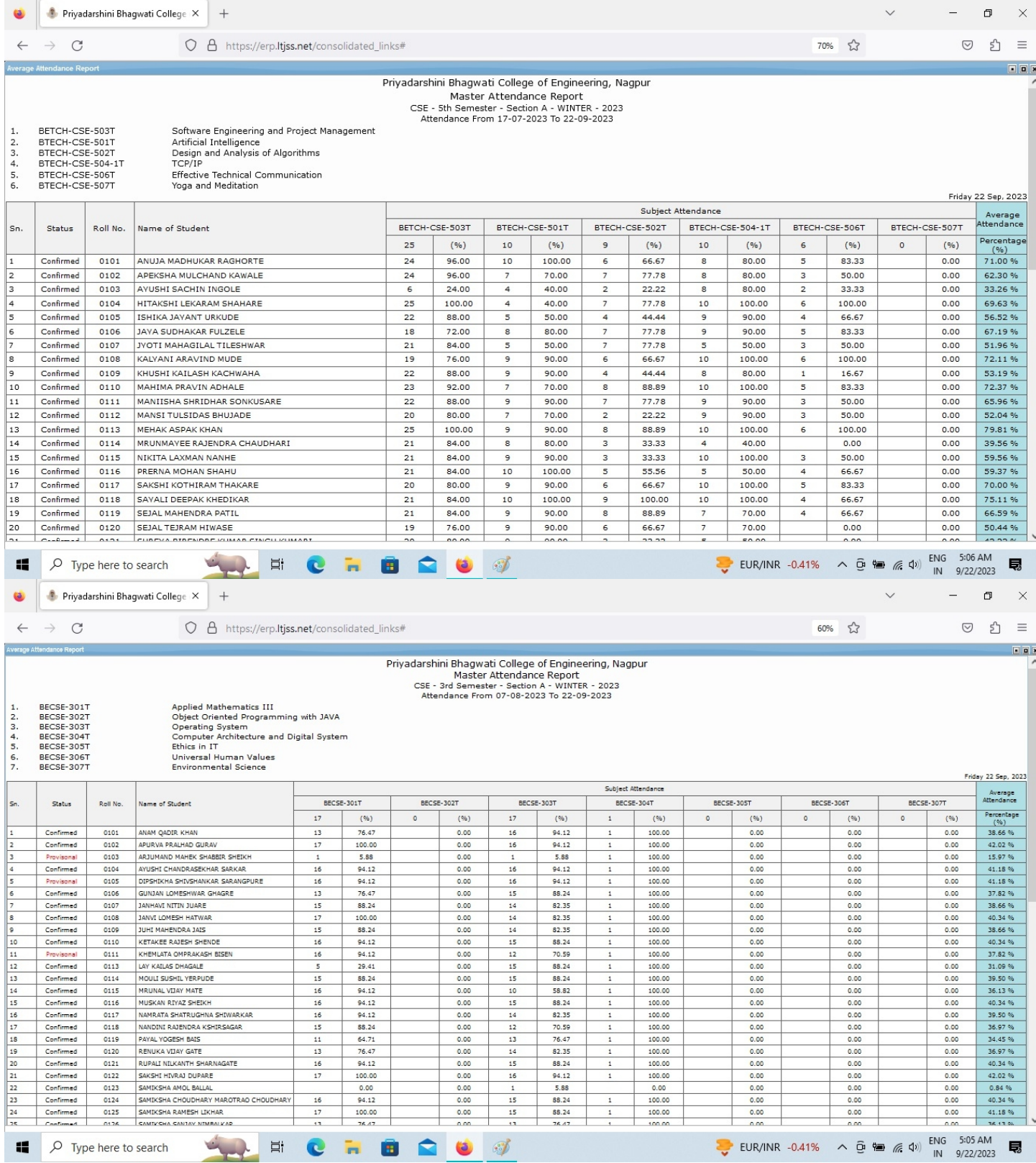

Lokmanya Tilak Jankalyan Shikshan Sanstha's PRIYADARSHINI BHAGWATI COLLEGE OF ENGINEERING Harpur Nagar, Umred Road (Near Bada Tajbagh), Nagpur-24 (Approved by AICTE, New Delhi, Govt. of Maharashtra and affiliated to Rashtrasant Tukdoji Maharaj Nagpur University) Email: principalpbcoe@gmail.com, Website: www.pbcoe.edu.in

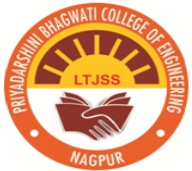

### **NAAC Accredited**

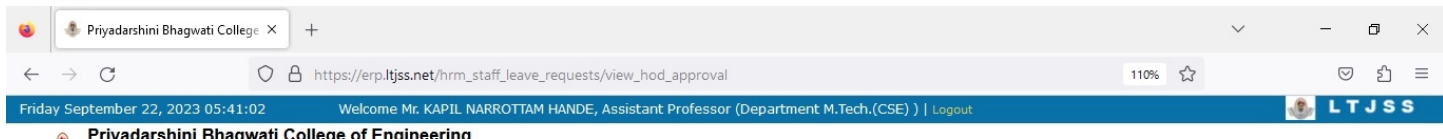

## Priyadarshini Bhagwati College of Engineering,<br>Nagpur (Department - Head of Deptt. Reports, CSE)

Dashboard Consolidated Menus Consolidated Reports - Reports - Designation & Duties Reports - Infrastructure Reports - Maintenance Complaint Reports - Staff Attendance Reports - Staff Leave Approval Reports - Staff List Reports - Stock Reports - Student Admission Status Reports - Student Re-Admission Status Reports - Student Search Reports - Subject List Reports - WAE

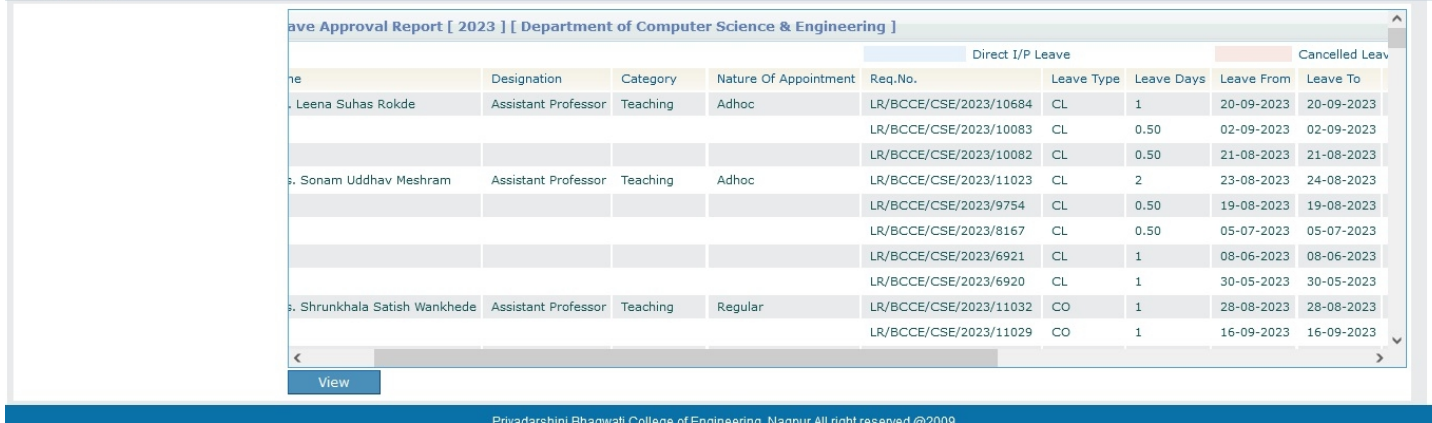

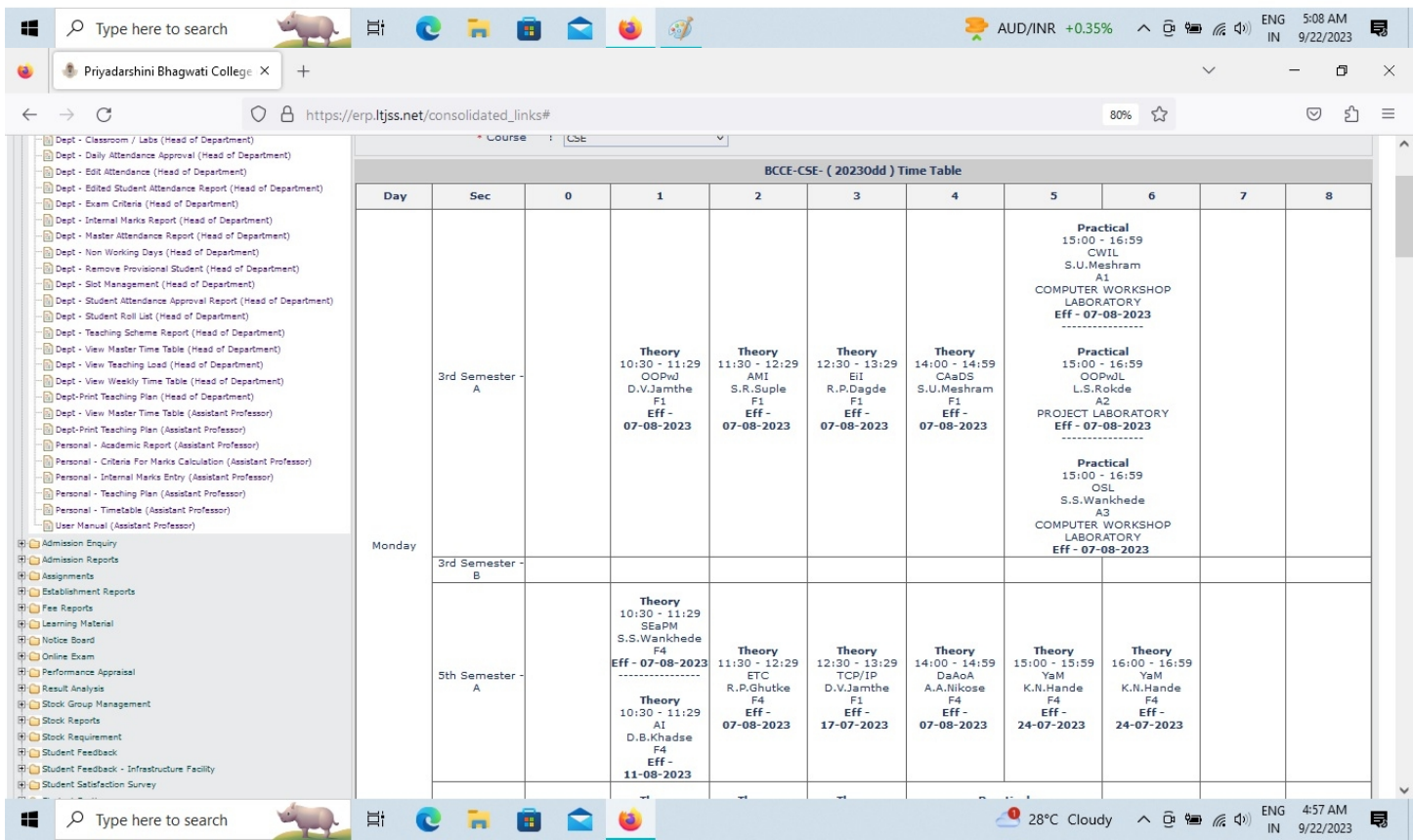

Creating and Viewing Time Table (Staff Panel)

PRIYADARSHINI BHAGWATI COLLEGE OF ENGINEERING

Harpur Nagar, Umred Road (Near Bada Tajbagh), Nagpur-24 (Approved by AICTE, New Delhi, Govt. of Maharashtra and affiliated to Rashtrasant Tukdoji Maharaj Nagpur University) Email: principalpbcoe@gmail.com, Website: www.pbcoe.edu.in

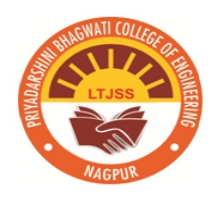

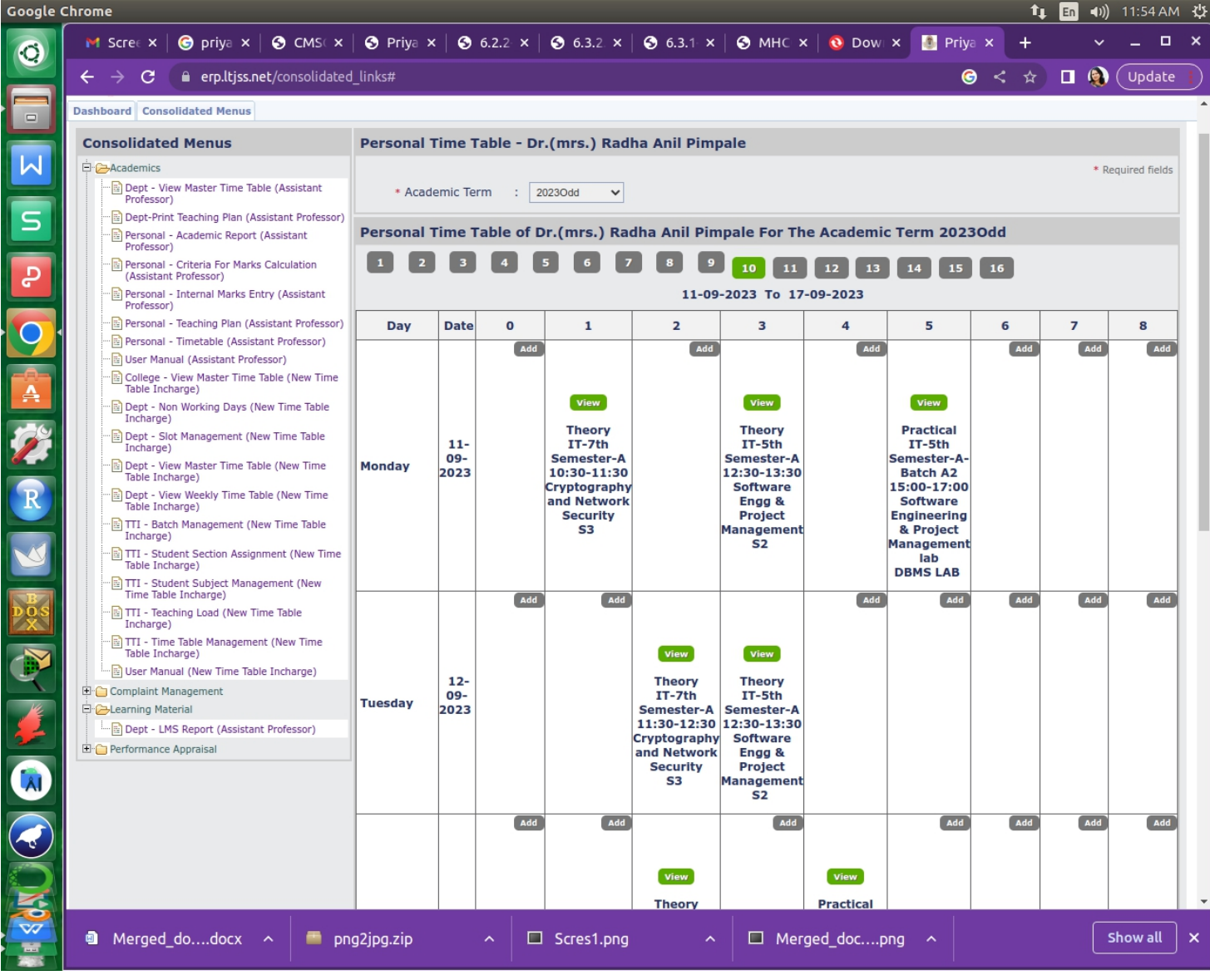

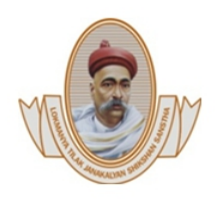

PRIYADARSHINI BHAGWATI COLLEGE OF ENGINEERING Harpur Nagar, Umred Road (Near Bada Tajbagh), Nagpur-24 (Approved by AICTE, New Delhi, Govt. of Maharashtra and affiliated to Rashtrasant Tukdoji Maharaj Nagpur University) Email: principalpbcoe@gmail.com, Website: www.pbcoe.edu.in

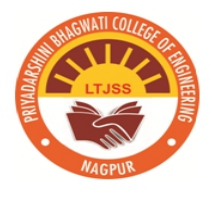

#### **NAAC Accredited**

#### Academic Report from Staff Panel

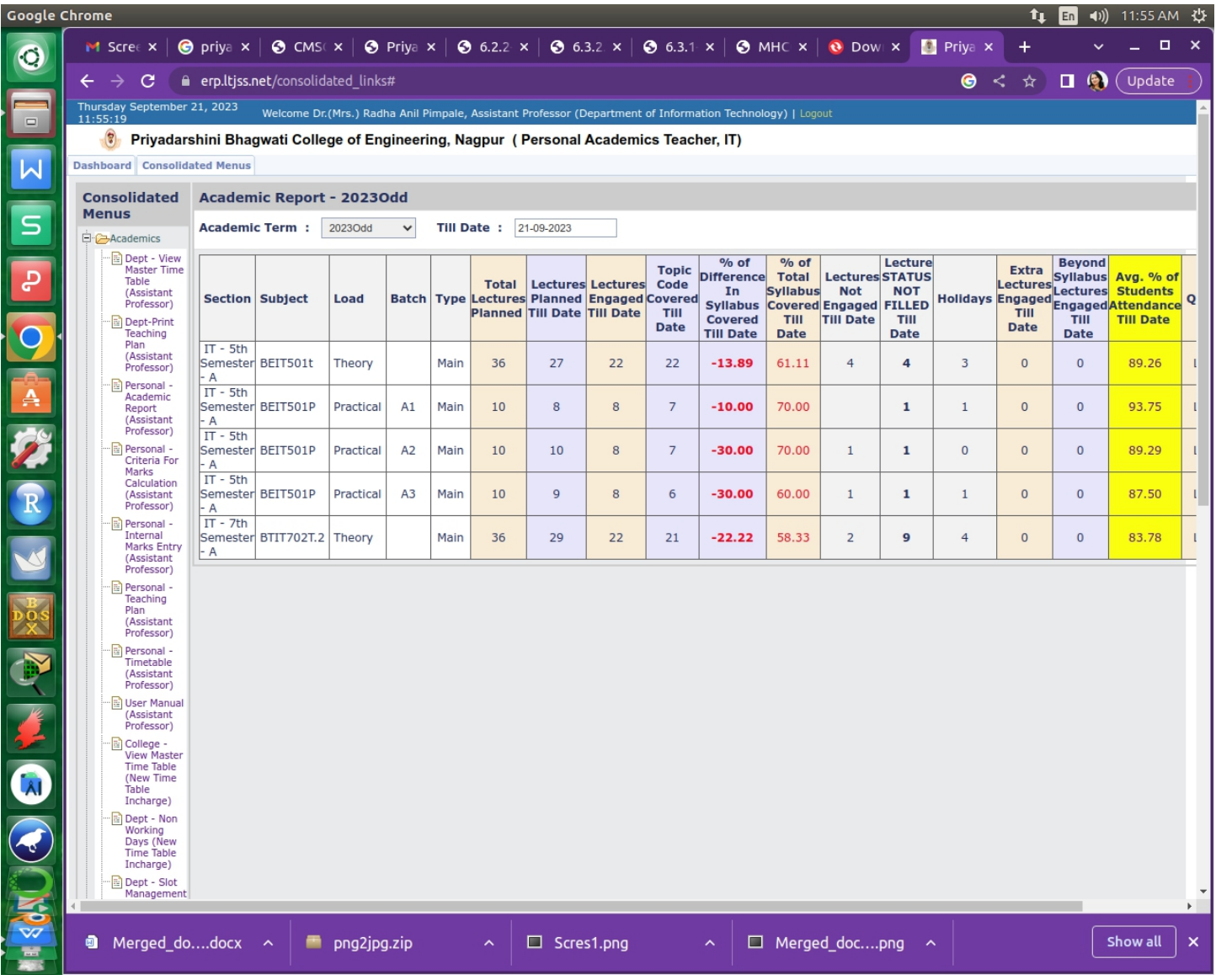

# **Finance and Account**

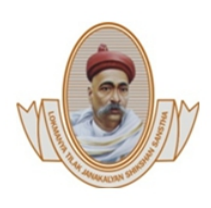

Lokmanya Tilak Jankalyan Shikshan Sanstha's PRIYADARSHINI BHAGWATI COLLEGE OF ENGINEERING Harpur Nagar, Umred Road (Near Bada Tajbagh), Nagpur-24 (Approved by AICTE, New Delhi, Govt. of Maharashtra and affiliated to Rashtrasant Tukdoji Maharaj Nagpur University) Email: principalpbcoe@gmail.com, Website: www.pbcoe.edu.in **NAAC Accredited** 

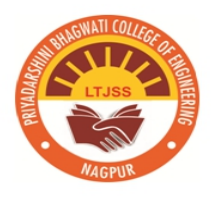

2. Implementation of e-governance in areas of Finance and Accounts The institution has biometrics machine linked with the ERP Portal which helps in generating salaries of personnels. The fee structure module is available in Student ERP database and is linked directly with accounts department. All the finance and account related work is done by Office Administrative Clerk on Tally. ERP 9

PRIYADARSHINI BHAGWATI COLLEGE OF ENGINEERING

Harpur Nagar, Umred Road (Near Bada Tajbagh), Nagpur-24 (Approved by AICTE, New Delhi, Govt. of Maharashtra and affiliated to Rashtrasant Tukdoji Maharaj Nagpur University) Email: principalpbcoe@gmail.com, Website: www.pbcoe.edu.in **NAAC Accredited** 

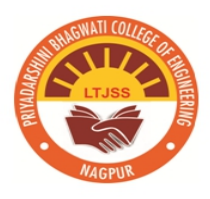

#### $\Box$ Tally, ERP 9 G: Language  $\vert_{\mathsf{M}:\mathsf{F}}$  $\frac{1}{2}$ : TallyShop K: Keyboard K: Control Centre H: Support Centre H: Help way of Tally  $\frac{1}{\sqrt{2}}$  Ctrl + M  $\frac{1}{\sqrt{2}}$  $\overline{\phantom{a}}$  Gate Shut Cm Current Period<br>1-4-2022 to 31-3-2023 Current Date<br>Friday, 31 Mar, 2023  $\overline{\mathsf{D}^{\mathsf{att}}_{\boldsymbol\epsilon}}$ **List of Selected Companies** Date of Last Entr Period Name of Company Priyadarshini Bhagwati College of Engg.(2023-24) 18-Sep-202 Priyadarshini Bhagwati College of Engg.(2022-23)<br>Priyadarshini Bhagwati College of Engg.(2023-24) 31-Mar-2023<br>18-Sen-2023 .<br>Cmp Infi **Gateway of Tally**<br>**Display Menu** Trial Balar<br>Day Book **Account Books**<br>Statements of Accounts Cash/Funds Flow<br>Receipts and Payments List of Accounts<br>EXception Reports Quit **version & Updates<br>Series A Release 6.6.3**<br>*(Latest)*  $Ctrl + N$ Ctrl<br>DESKTOP-R51SG! 746233335 Silver<br>31-Mar-2024 Tally Gateway<br>ODBC Serve Serial Num<br>TSS expiry : ככב.<br>מחחם ،<br>Account Id bhushan book 1: Features POWER OF SIMPLICITY Tally.ERP 9 -<br>Configur C Tally Solutions Pvt Ltd. 19 Mon, 18 Sep, 2023 14:34:2  $\overline{p}$ **Fill Tally FRP 9**  $P \cdot P$ rint M: F-Mai  $\vert_{\Omega:$  Unload F: Exnor S: TallyShon  $\vert_{\rm G}$ -Language K: Control Centre H: Support Centre H: Help Condensed **Trial Balance** Priyadarshini Bhagwati College of Engg.(2023-24)  $Ctrl + M$ .<br>Parios Priyadarshini Bhagwati Colleg<br>of Engg.(2023-24) Company **Particulars** 1-Apr-2022 to 18-Sep-2023 Group Debit Credit Ledger-wise Loans (Liability)<br>Bank OD A/c 36,88,031.58 **Current Liabilities** 49,400.00<br>49,400.00 3,52,11,886.00<br>3,18,83,738.00 Provisions Sundry Creditors  $25.00\n23,39,379.00\n9,88,744.00$ Sunary Creattors<br>Advance Fee (Prov)<br>Advance Fees<br>Caution Money A/c  $\begin{array}{c} \textbf{19,21,49,999.69} \\ \textbf{3,68,576.00} \\ \textbf{7,70,64,686.95} \\ \textbf{1,54,65,776.74} \\ \textbf{2,8,70,70,70,70} \\ \textbf{3,9,70,70,70,70} \\ \textbf{4,9,7,70,80,70,70,70,70} \\ \textbf{5,7,7,8,42,00} \\ \textbf{6,7,7,60,00,00} \\ \textbf{7,7,7,6,000,00} \\ \textbf{7$ **Fixed Assets** Fixed Assets<br>
Fixe Conditioner<br>
Air Conditioner<br>
Computer & Software<br>
Diesel Generator<br>
Equipments<br>
Equipments<br>
Library Books<br>
Ufice Eujoments<br>
Office Eujoments<br>
Solar Energy Power Panel<br>
Investments<br>
Solar Energy Power Pa New Column Investments<br>FDR with Indian Bank<br>FDR with PNB .<br>Alter Columr Current Assets<br>
Deposits (Asset)<br>
Loans & Advances (Asset)  $\frac{9,29,86,116.15}{1,90,081.00}$ <br>2,93,210.00 1,97,92,269.87 Loans & Advance<br>Cash-in-hand<br>Bank Accounts<br>Accrued Interest 41 18 078 00 Auto Column 1.17.79.118.21 1.97.92.269.87 21, 95, 742.79<br>6, 64, 508.75 Fees Receivable<br>Receivable<br>Receivable From DTE 55,000.00 Receivable From DTE<br>Scholarship Receivable (2018-19)<br>Scholarship Receivable (2021-22)<br>Scholarship Receivable (2022-23) 38,98,704.00 99.53.496.40 5,98,38,177.00 Scholarship Receivable (2022-23)<br>Indirect Incomes<br>Other Income<br>Tuition Fee Alc<br>Exam Fee Received<br>Exam Fee Received<br>Interest on FDR 2,84,33,270.00 Inventory Report 57,485.00<br>2,45,44,173.00<br>12,48,225.00<br>9,28,949.00 ): A/c Report: Features: 10 297 00 .<br>Configure **Grand Total** 42,78,06,770.06 42,78,06,770.06 <u>.</u><br>2: Range  $Q:Quit$  $R:$  Remove Line Space: Select  $\|$ II: Res : Value  $Ctr1 + N$ Tally Solutions Pvt Ltd., 1988-2020 Mon, 18 Sep, 2023 14:32:33

PRIYADARSHINI BHAGWATI COLLEGE OF ENGINEERING

Harpur Nagar, Umred Road (Near Bada Tajbagh), Nagpur-24 (Approved by AICTE, New Delhi, Govt. of Maharashtra and affiliated to Rashtrasant Tukdoji Maharaj Nagpur University) Email: principalpbcoe@gmail.com, Website: www.pbcoe.edu.in

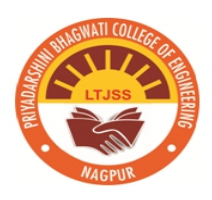

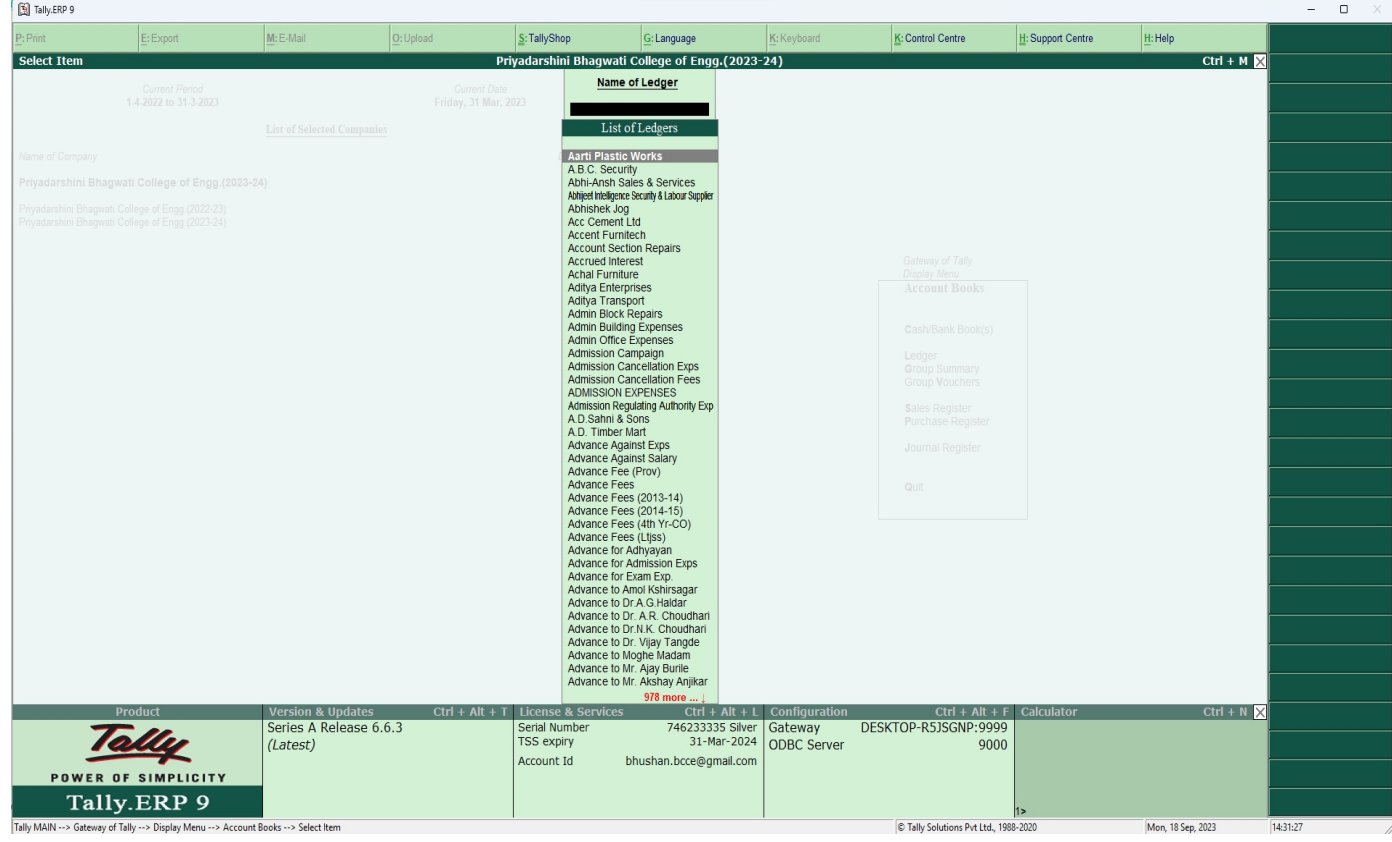

PRIYADARSHINI BHAGWATI COLLEGE OF ENGINEERING

Harpur Nagar, Umred Road (Near Bada Tajbagh), Nagpur-24 (Approved by AICTE, New Delhi, Govt. of Maharashtra and affiliated to Rashtrasant Tukdoji Maharaj Nagpur University) Email: principalpbcoe@gmail.com, Website: www.pbcoe.edu.in **NAAC Accredited** 

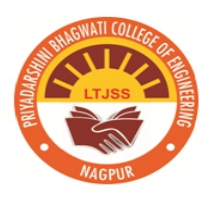

#### Tally.ERP 9  $\Box$ p: Prin  $\left| \underline{\underline{S}}$ : TallyShop  $\vert_{\underline{G}: \text{Language}}$ K: Keyboard  $\mathbf{K}$ : Control Centre E: Support Centre  $\vert_{\underline{\text{H}}:\text{Help}}$ .<br>Select Cmp  $Ctrl + M \nvert N$ **Gateway of Tally** Shut Cmp Current Period<br>1-4-2022 to 31-3-2023 Current Date<br>Friday, 31 Mar, 2023 : Date **List of Selected Companies** :<br>Period Name of Company Date of Last Entre Priyadarshini Bhagwati College of Engg.(2023-24) 18-Sep-2023 Gateway of Tally Priyadarshini Bhagwati College of Engg.(2022-23)<br>Priyadarshini Bhagwati College of Engg.(2023-24) 31-Mar-2023<br>18-Sep-2023 .<br>Company **Masters** Cmp Info **Accounts Info** Transactions **Accounting Vouchers** Utilities ImpOrt Data<br>BaNking Audit Audit & Compliance Reports Balance Sheet<br>Income & Expense A/c<br>Ratio Analysis Display<br>Multi Account Printing Quit Version & Updates<br>Series A Release 6.6.3  $Ctrl + Alt + T$  License & Service  $Ctrl + N$  $Ctrl + Alt + L$  Configurat Product  $Ctrl + Alt + F$  Calculate DESKTOP-R51SGNP-9999 Tally 746233335 Silver Gateway<br>31-Mar-2024 ODBC Server Serial Numbe (Latest) TSS expiry  $9000$ bhushan.bcce@gmail.com Account Id 1: Features POWER OF SIMPLICITY Tally.ERP 9 .<br>12: Configure Tally MAIN --> Gateway of Tally The Tally Solutions Pvt Ltd., 1988-2020 Mon, 18 Sep, 2023 14:30:05

PRIYADARSHINI BHAGWATI COLLEGE OF ENGINEERING

Harpur Nagar, Umred Road (Near Bada Tajbagh), Nagpur-24 (Approved by AICTE, New Delhi, Govt. of Maharashtra and affiliated to Rashtrasant Tukdoji Maharaj Nagpur University) Email: principalpbcoe@gmail.com, Website: www.pbcoe.edu.in

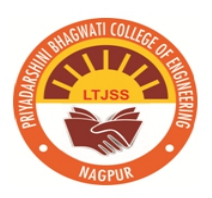

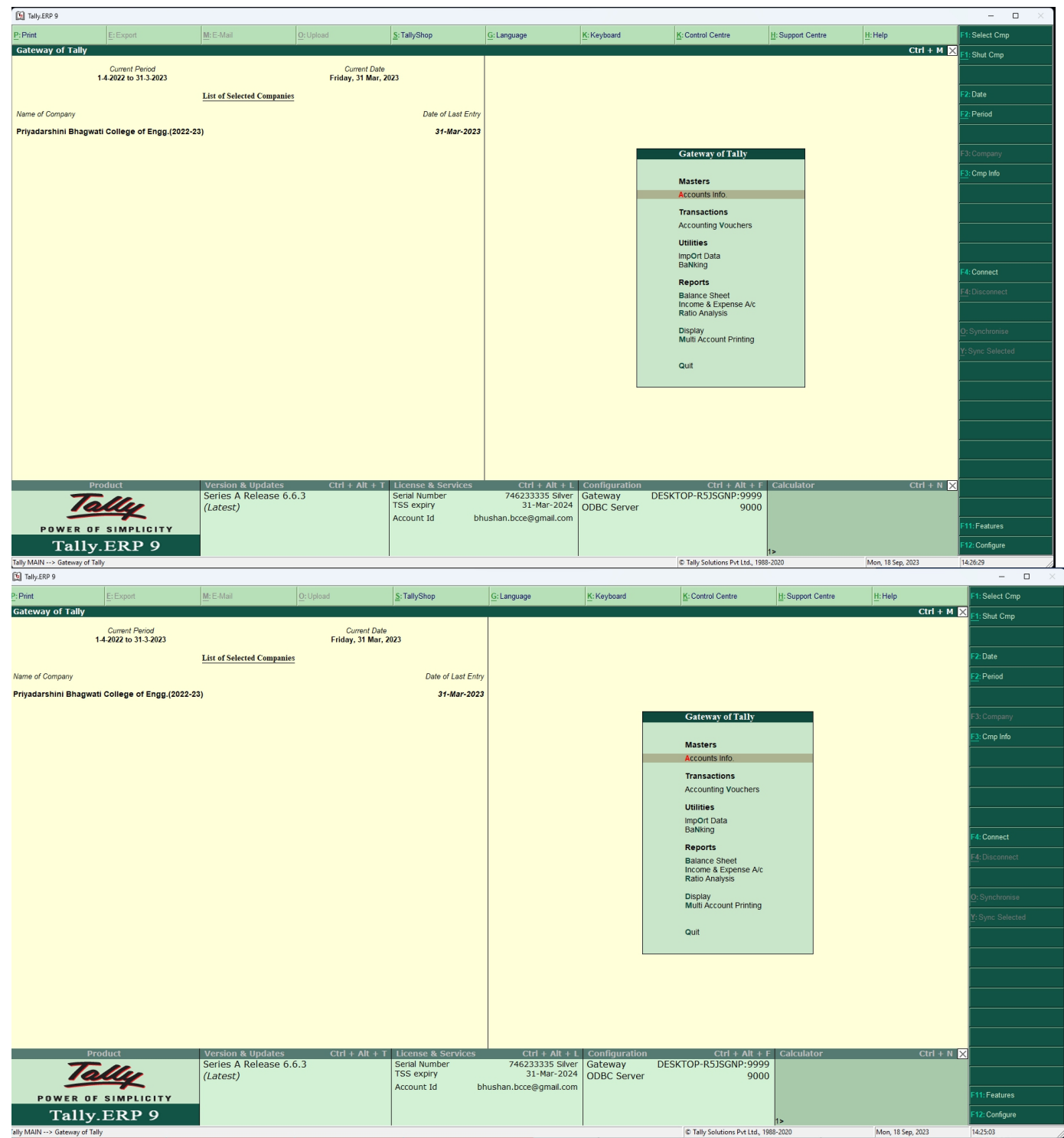

# **Student Admission and Support**

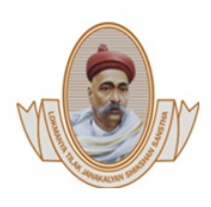

Lokmanya Tilak Jankalyan Shikshan Sanstha's PRIYADARSHINI BHAGWATI COLLEGE OF ENGINEERING Harpur Nagar, Umred Road (Near Bada Tajbagh), Nagpur-24 (Approved by AICTE, New Delhi, Govt. of Maharashtra and affiliated to Rashtrasant Tukdoji Maharaj Nagpur University) Email: principalpbcoe@gmail.com, Website: www.pbcoe.edu.in **NAAC Accredited** 

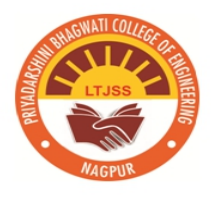

**Communication** and the communications of the communication of the communication of the communication of the communication of the communication of the communication of the communication of the communication of the communic

3. Implementation of e-governance Student Admission and Support Enquiry, Admission forms, timetable, student satisfaction survey, student feedback and notes are available in ERP and students are allotted individual ERP ID with password that helps them to access them.

#### **PROOFS**

A. Procedure to Apply, Generate and Issue Transfer Certificates to Students.: Colleges can issue Transfer Certificate to Students through ERP by using the following procedure.

1. Application for TC by student on ERP form his/her ERP login.: When student will login in ERP and select Certificate the following screen will appearClick on Apply for Certificate

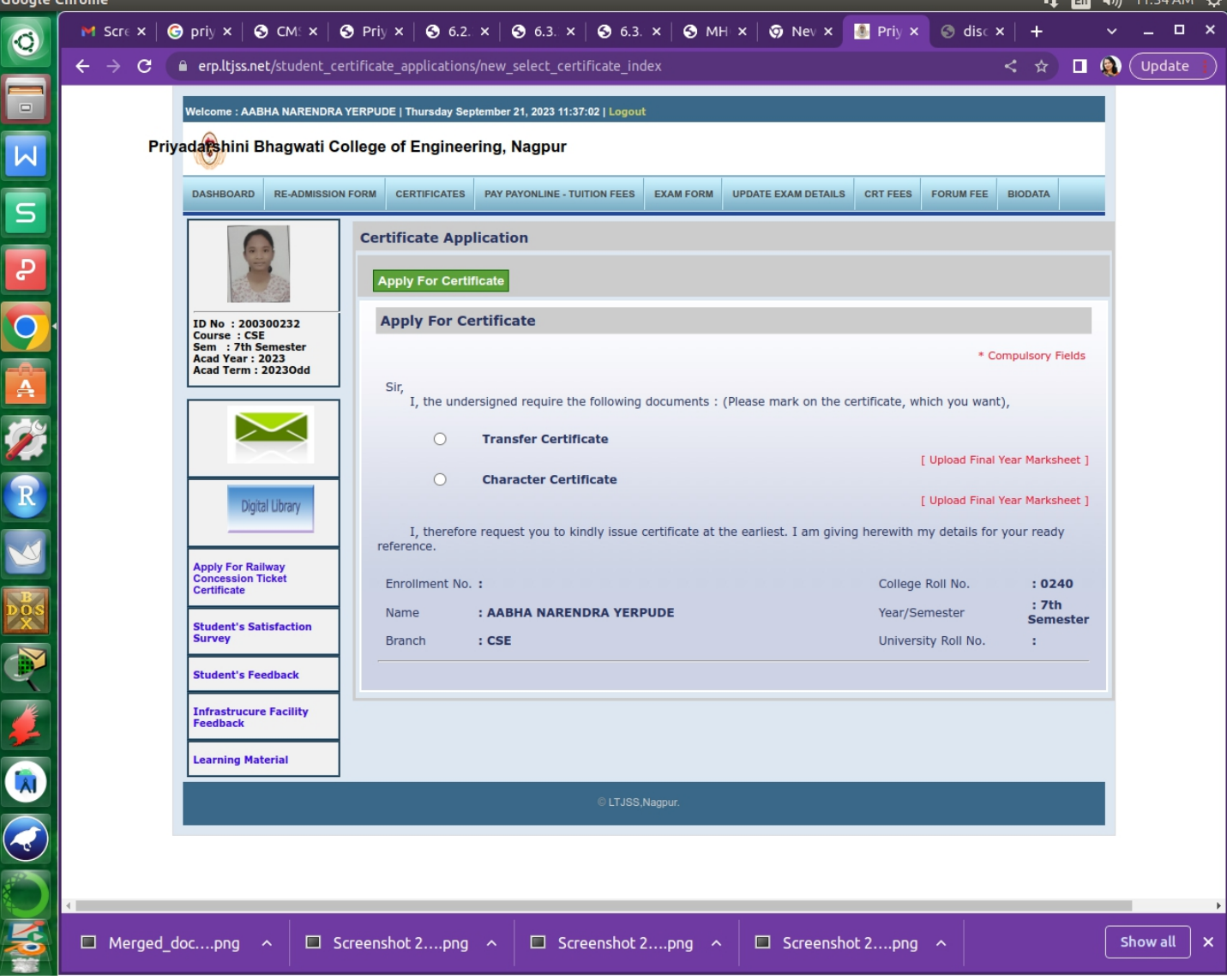

PRIYADARSHINI BHAGWATI COLLEGE OF ENGINEERING Harpur Nagar, Umred Road (Near Bada Tajbagh), Nagpur-24 (Approved by AICTE, New Delhi, Govt. of Maharashtra and affiliated to Rashtrasant Tukdoji Maharaj Nagpur University) Email: principalpbcoe@gmail.com, Website: www.pbcoe.edu.in

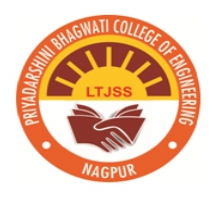

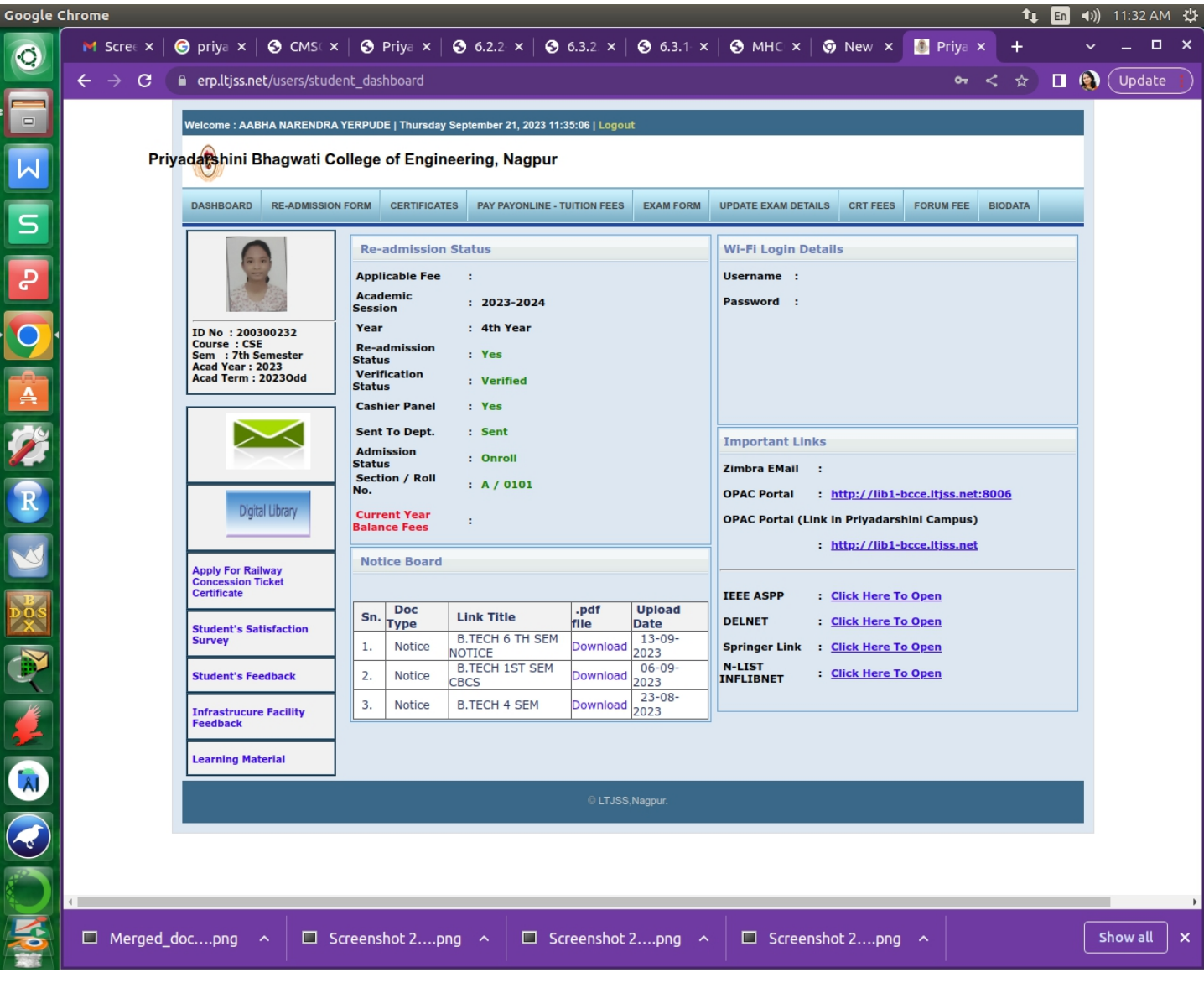

PRIYADARSHINI BHAGWATI COLLEGE OF ENGINEERING

Harpur Nagar, Umred Road (Near Bada Tajbagh), Nagpur-24 (Approved by AICTE, New Delhi, Govt. of Maharashtra and affiliated to Rashtrasant Tukdoji Maharaj Nagpur University) Email: principalpbcoe@gmail.com, Website: www.pbcoe.edu.in **NAAC Accredited** 

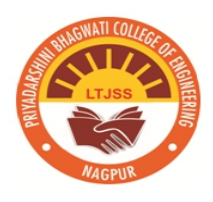

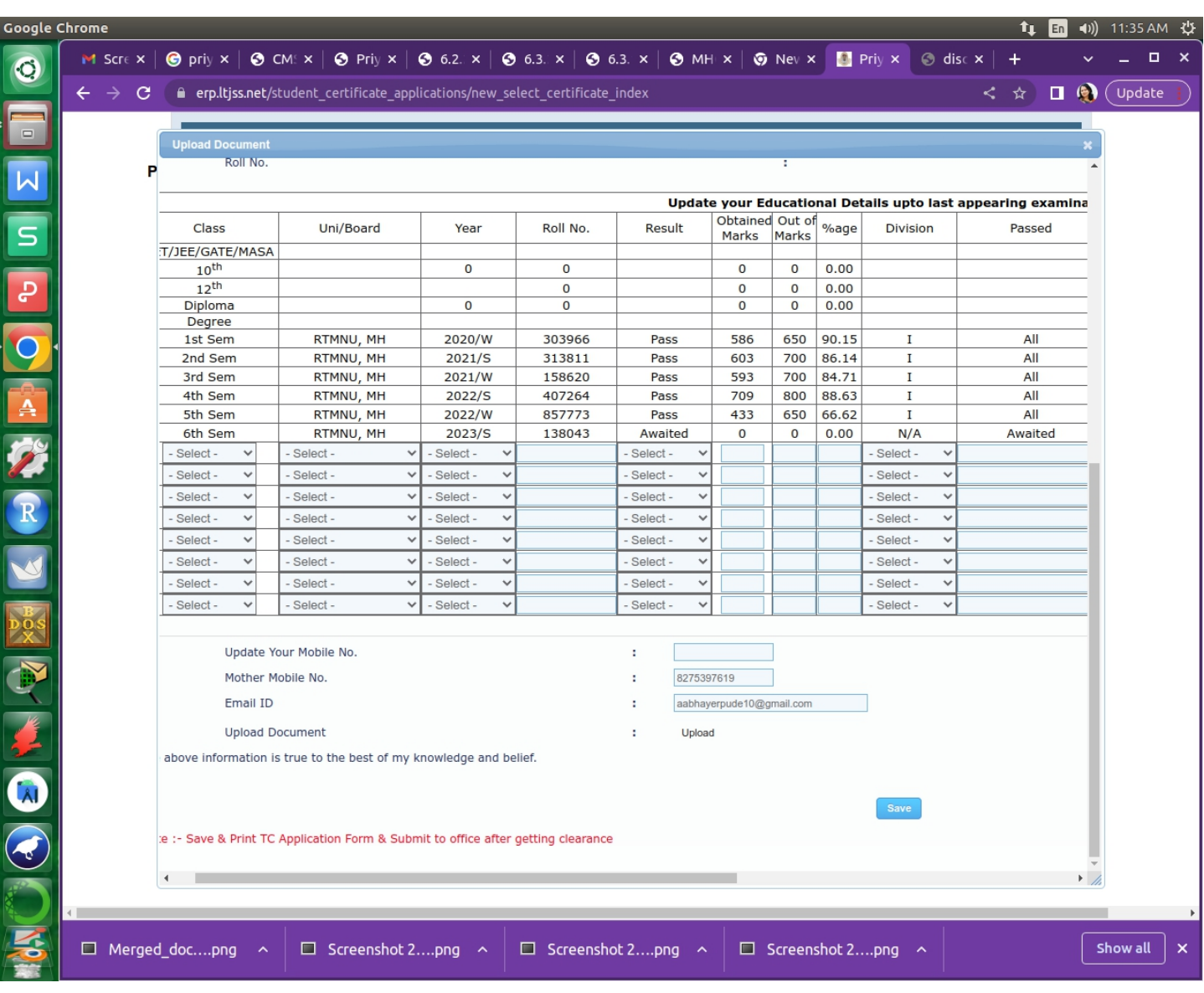

PRIYADARSHINI BHAGWATI COLLEGE OF ENGINEERING

Harpur Nagar, Umred Road (Near Bada Tajbagh), Nagpur-24 (Approved by AICTE, New Delhi, Govt. of Maharashtra and affiliated to Rashtrasant Tukdoji Maharaj Nagpur University) Email: principalpbcoe@gmail.com, Website: www.pbcoe.edu.in **NAAC Accredited** 

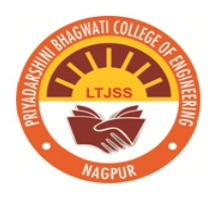

#### Google Chrome  $\boxed{\text{En}}$  (1) 11:34 AM 也  $\bigcirc$  priy x  $\bigcirc$  CM: x  $\bigcirc$  Priy x  $\bigcirc$  6.2. x  $\bigcirc$  6.3. x  $\bigcirc$  6.3. x  $\bigcirc$  MH x  $\bigcirc$  Nev x  $\bigcirc$  Priy x  $\odot$  disc  $\times$  $\Box$  $\boldsymbol{\mathsf{x}}$  $M$  Scre  $x$  $\overline{+}$  $\ddot{\phantom{0}}$  $\ddot{\mathbf{C}}$  $\Box$   $\bigcirc$  (Update  $\leftarrow$   $\rightarrow$  $\mathbf{c}$ erp.ltjss.net/student\_certificate\_applications/new\_select\_certificate\_index P W **Application for TC**  $\overline{\mathsf{S}}$ ERP No.: 200300232 DTE ID No. : EN20171881  $\mathbf{1}$ Enrollment No. ł  $\hat{\mathbf{\Phi}}$ YERPUDE AABHA NARENDRA Name of the Pupil in full  $\overline{2}$ t Father's Name Narendra ł Mother's Name Sandhya O A R V EXPLANSION × SONAR  $\mathbf{R}$ Race and caste with sub caste ×  $\overline{a}$ Mother Tongue Marathi ×  $\overline{5}$ Nationality Indian ٠ 6. Religion Hindu  $\overline{7}$ Place of Birth: Gondia Distt : Gondia State: Maharashtra 8.  $10 - 11 - 2002$ Date of birth, month and year according to the Christian era in words and figures Tenth November Two Thousand and Tv Adarsh Sanskar Vidyalaya and Jr. Colle 9. Last Institute Attended  $10$ 28-01-2021 Date of Admission 21-09-2023  $11.$ Date of leaving the Institute  $12$ Year(i.e.standard)in which studing and since when ł. 7th Semester BE in Computer Scienc  $13.$ Reason for leaving the Institute ŀ. -- Select -- $\checkmark$ Remarks Passed v in BE in Computer Science  $14$ ŀ. Roll No. Update your Educational Details upto last appearing ex-Obtained Out of %age Class Uni/Board Roll No Result Division Passec Year Marks Marks CET/JEE/GATE/MASA  $10<sup>th</sup>$  $\overline{0}$  $\overline{0}$  $\overline{0}$  $\overline{0}$  $0.00$  $12^{th}$  $\overline{0}$  $\overline{\mathbf{0}}$  $\overline{\mathbf{0}}$  $0.00$ Diploma  $\overline{0}$  $\overline{0}$  $\overline{0}$  $\overline{0}$  $0.00$ Degree 1st Sem RTMNU, MH 2020/W 303966 Pass 586 650 90.15  $All$ I  $\Box$  Merged\_doc....png  $\Box$  Screenshot 2....png  $\sim$  $\Box$  Screenshot 2....png  $\sim$  $\Box$  Screenshot 2....png  $\land$ Show all  $\mathbf{x}$

PRIYADARSHINI BHAGWATI COLLEGE OF ENGINEERING Harpur Nagar, Umred Road (Near Bada Tajbagh), Nagpur-24 (Approved by AICTE, New Delhi, Govt. of Maharashtra and affiliated to Rashtrasant Tukdoji Maharaj Nagpur University) Email: principalpbcoe@gmail.com, Website: www.pbcoe.edu.in

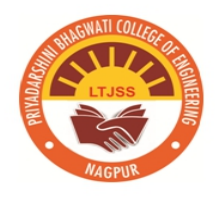

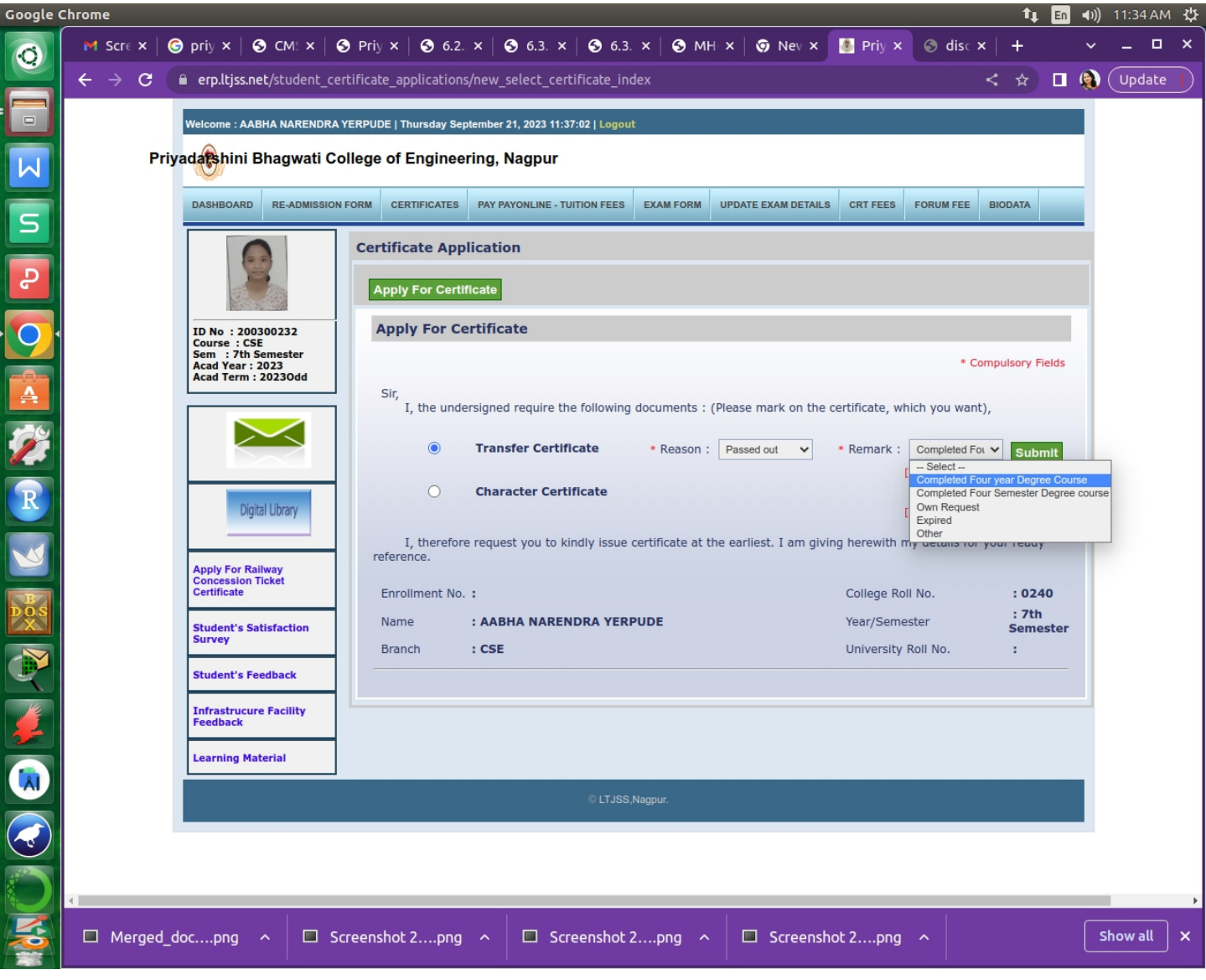

# **Examination**

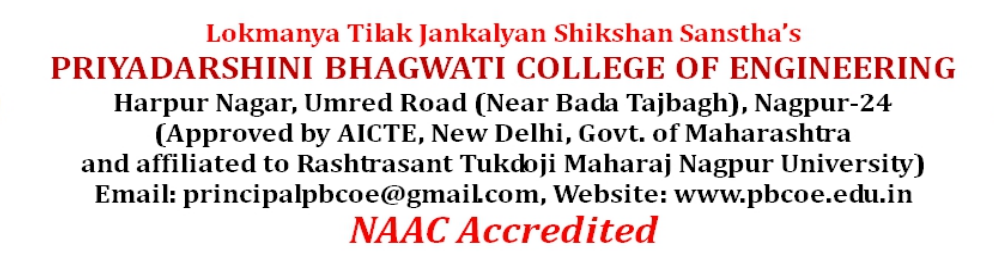

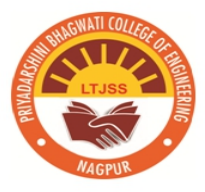

4. Implementation of e-governance in areas of Examination The university examinations are conducted through RTMNU Rashtrasant Tukadoji Maharaj Nagpur University, Nagpur, Examination Section Portal managed by a agency EXERCEO. Institute has been provided with username and password to enter the marks of every students.

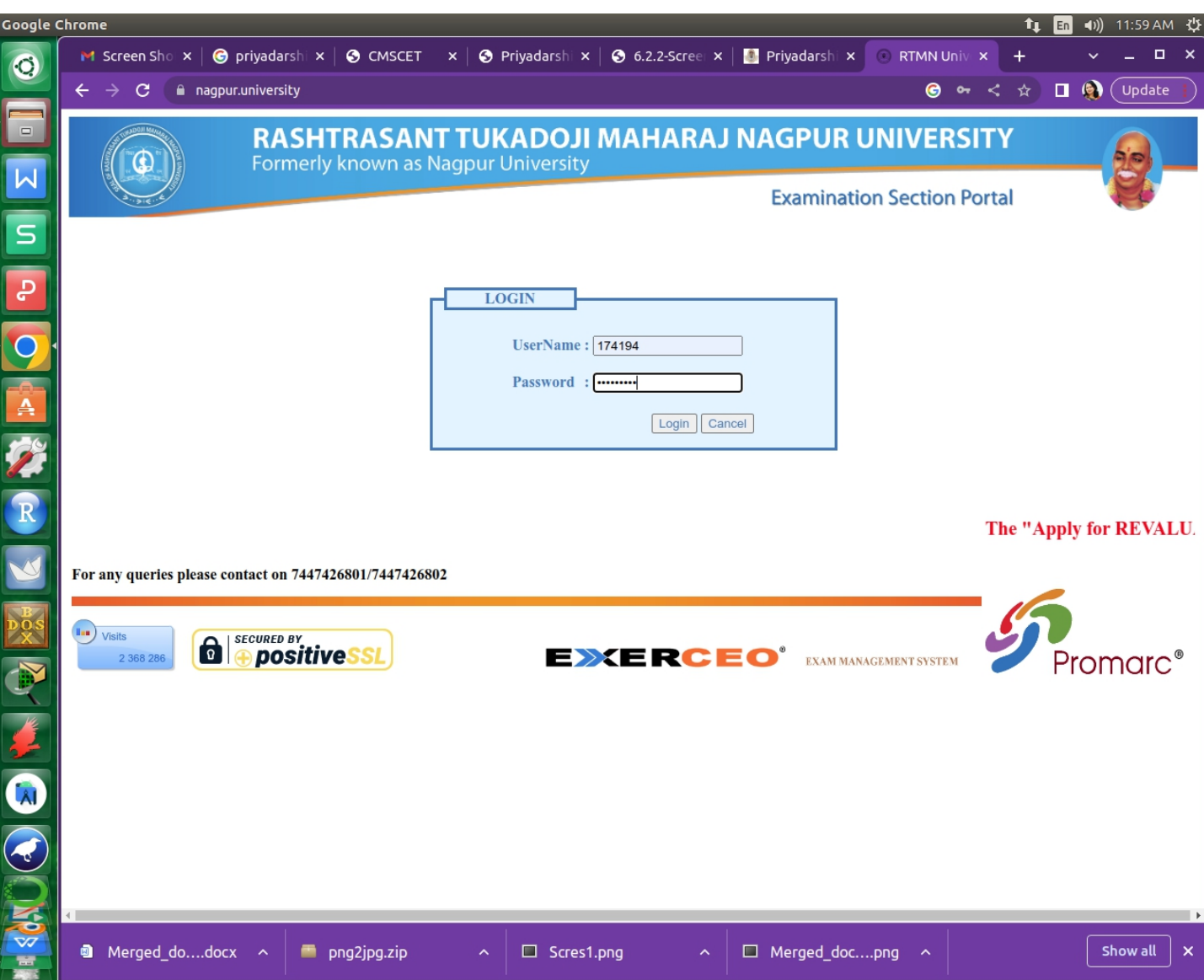

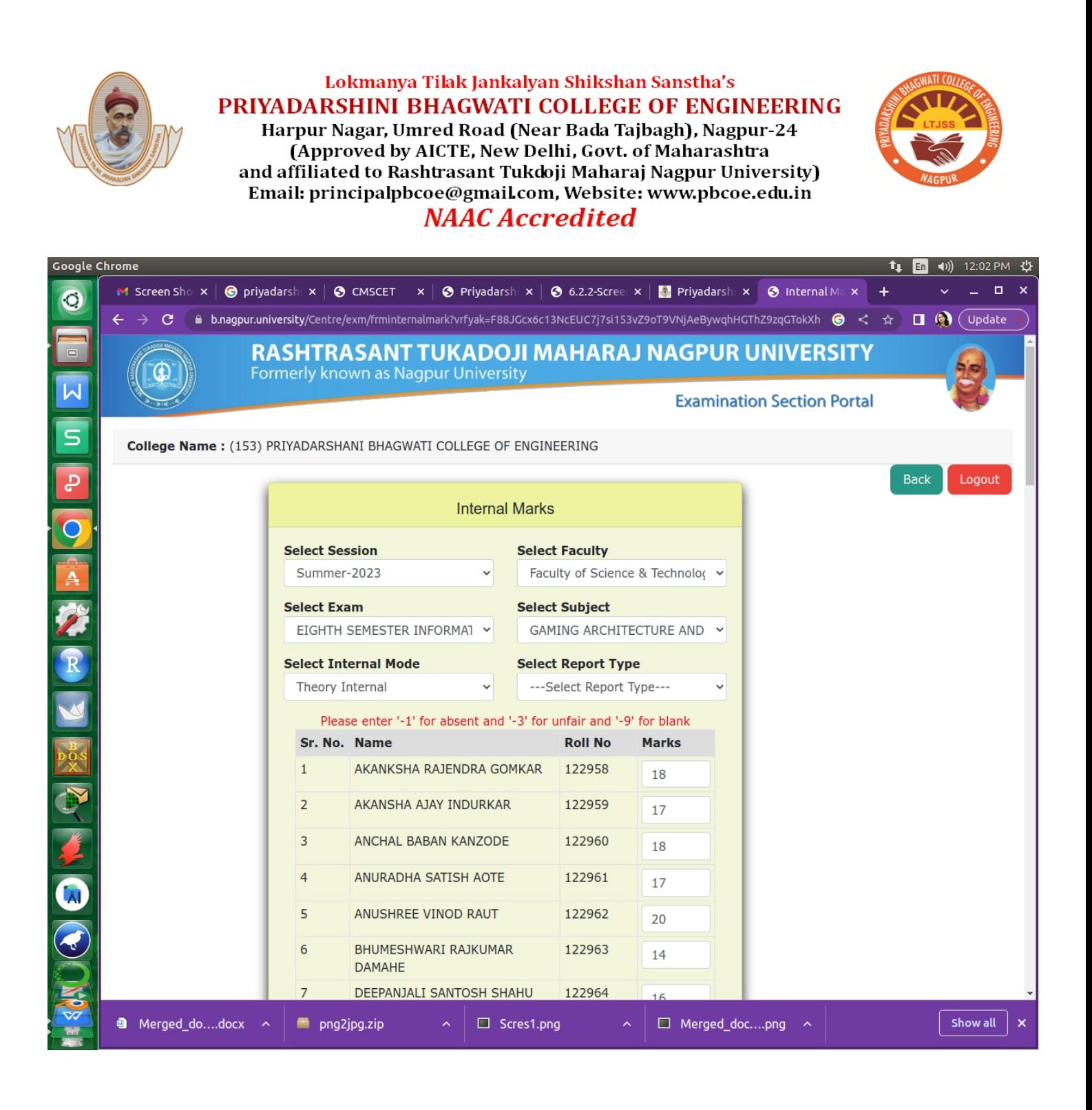

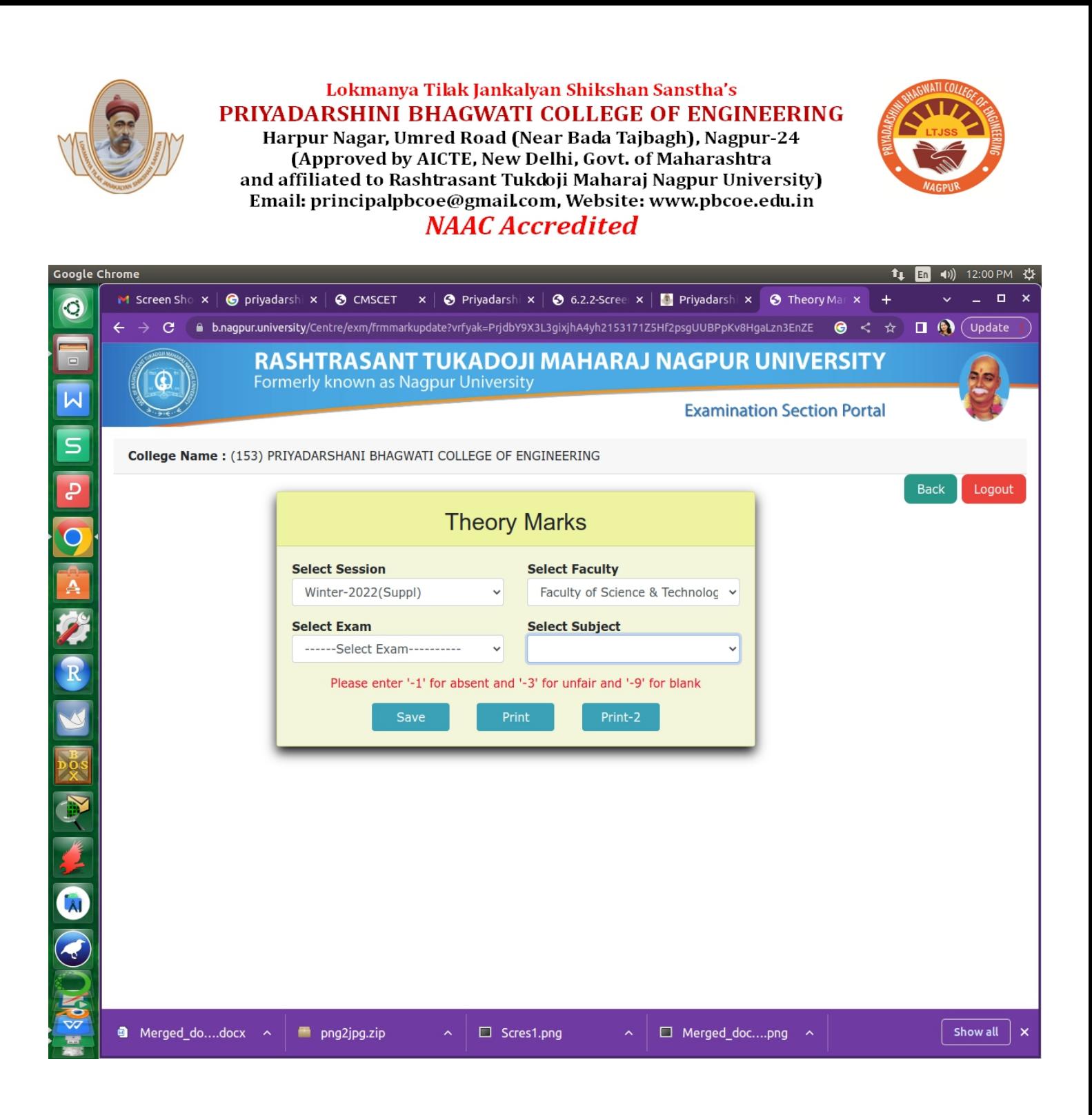

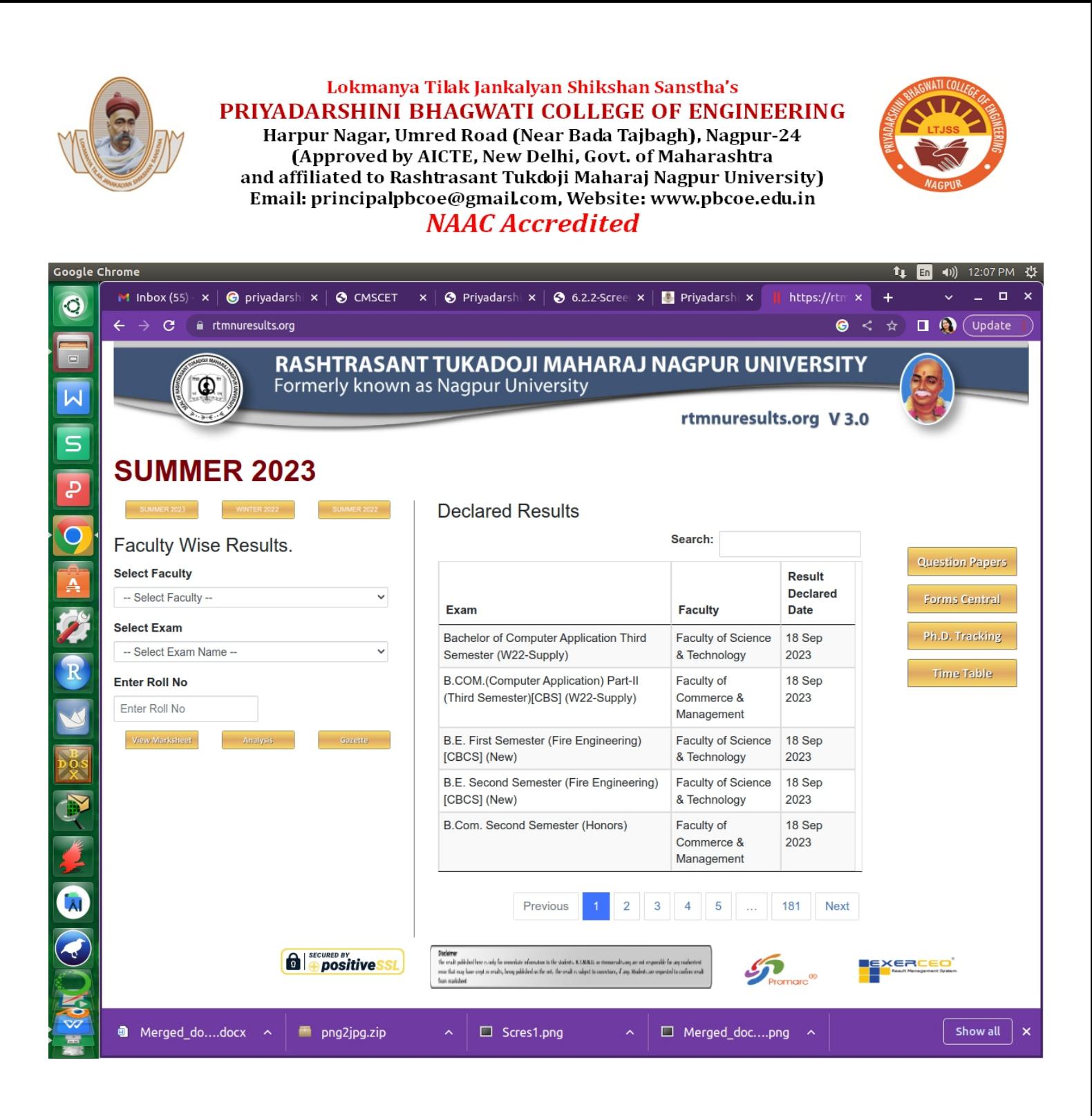

#### **Student Admission and support**

#### **RTMNU Exam Form Filling Procedure**

### **RTMNU Home Page**

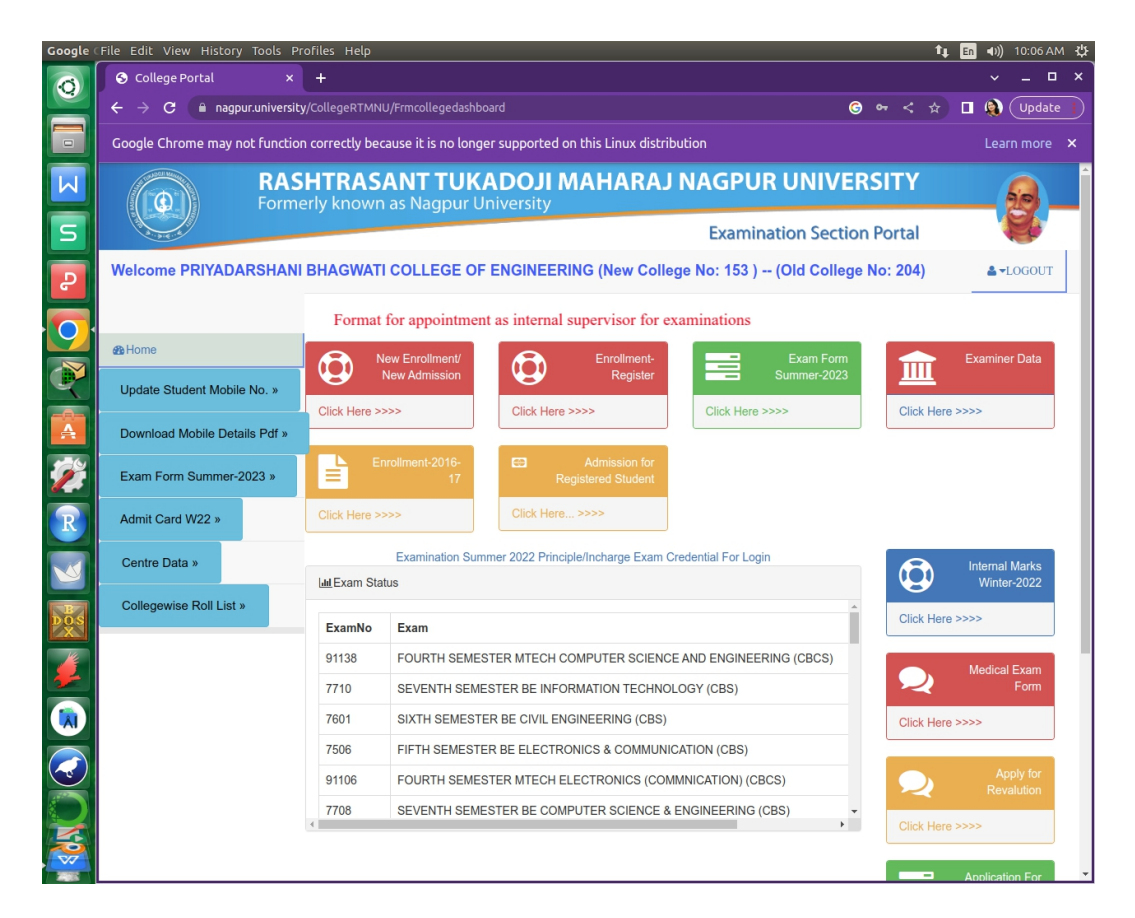

#### **Online Exam Form**

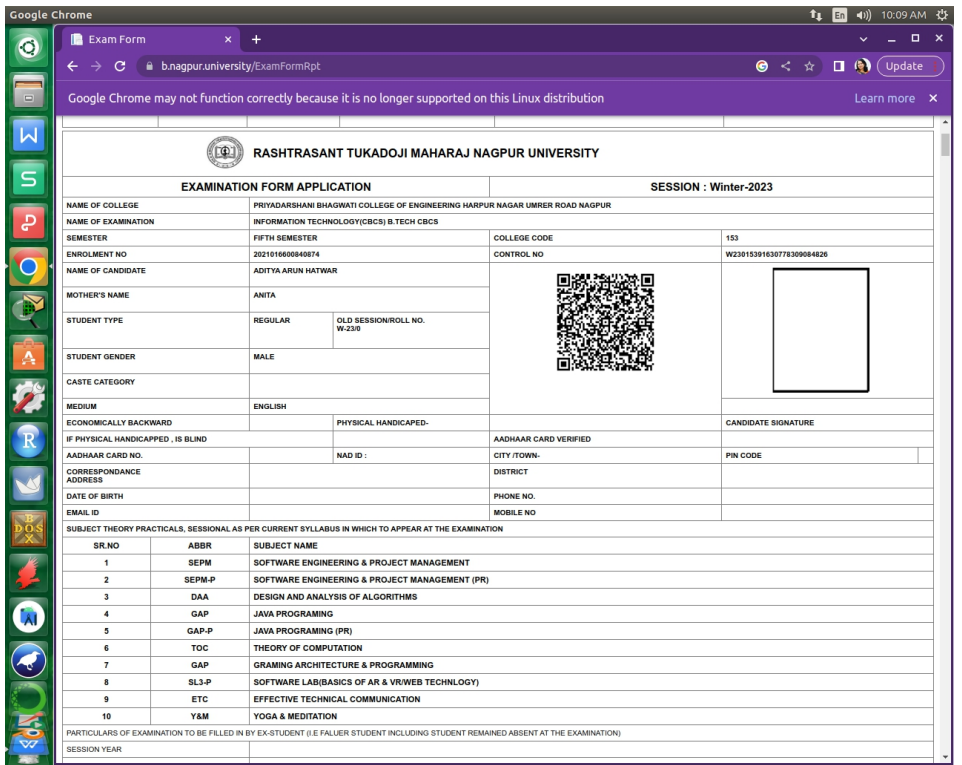

# Fees Structure

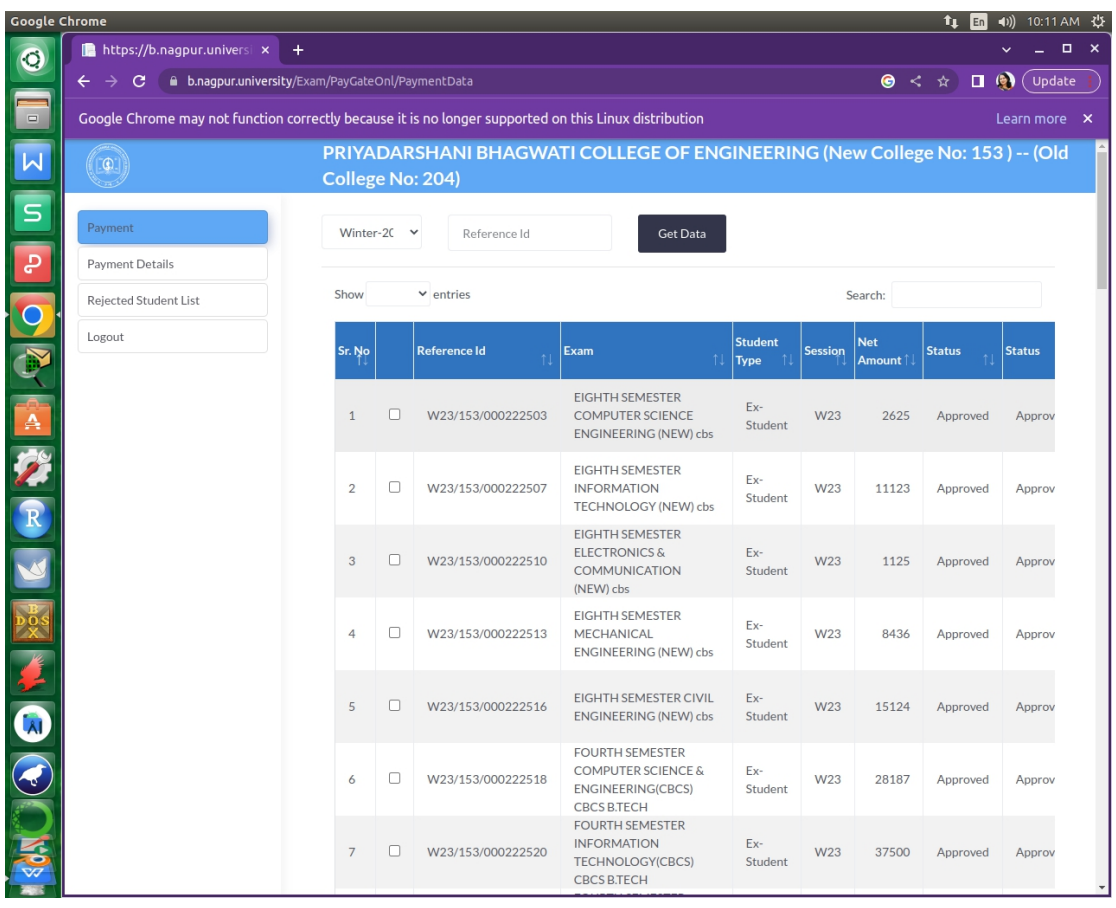

# List of Exam Form Filled Student

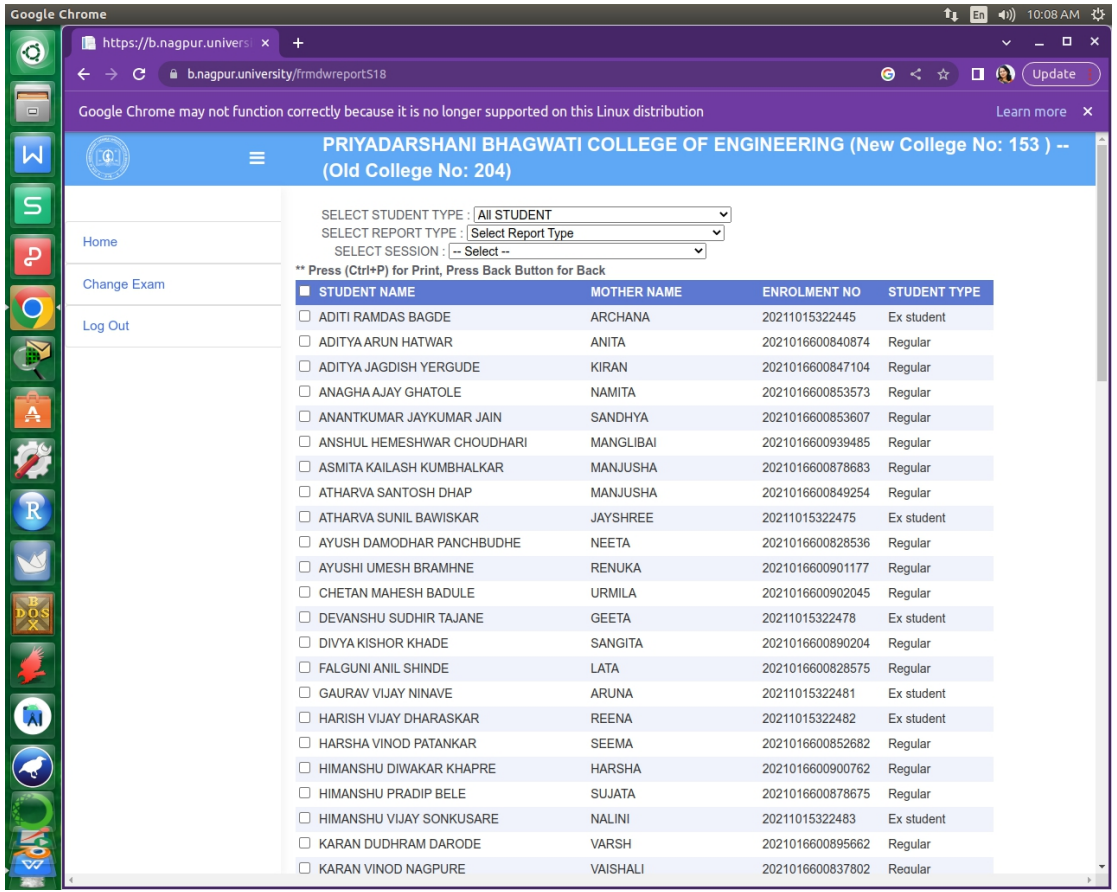